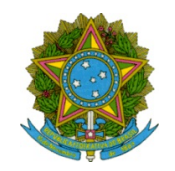

## Ministério da Educação Secretaria de Educação Profissional e Tecnológica Instituto Federal de Educação Ciência e Tecnologia de Mato Grosso

O Diretor-Geral do Instituto Federal de Educação, Ciência e Tecnologia de Mato Grosso Campus São Vicente, no uso de suas atribuições legais, conferidas pela portaria IFMT 732 de 19/04/2021, e publicada no D.O.U. de 05/04/2021, e de acordo com as disposições da legislação em vigor, TORNA PÚBLICO o Edital Retificador Nº 01 ao Edital Nº 26/2023 -EDITAL DE APOIO A EXECUÇÃO DE TRABALHO DE CONCLUSÃO DE CURSO. Dessa forma,

## RESOLVE:

I – Alterar cronograma do edital, conforme abaixo:

## Onde se Lê:

### 13. DO CRONOGRAMA

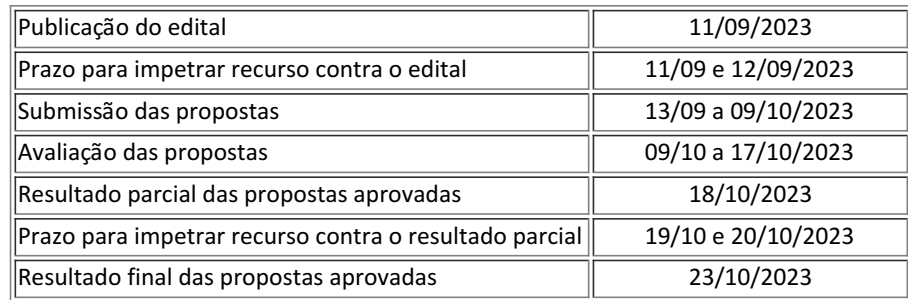

Leia-se:

#### 13. DO CRONOGRAMA

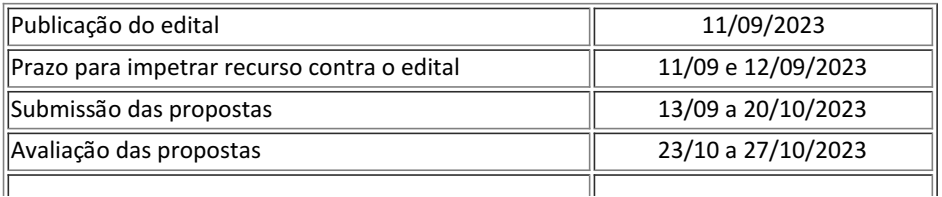

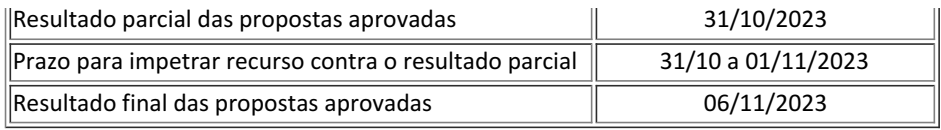

II – Os demais itens permanecem inalterados.

Cuiabá, 10 de outubro de 2023.

# Livio dos Santos Wogel

Diretor-geral do IFMT SVC Portaria IFMT nº 732-II de 19/04/2021 D.O.U. 20/04/2021

Documento assinado eletronicamente por:

Livio dos Santos Wogel, DIRETOR(A) GERAL - CD0002 - SVC-DG, em 10/10/2023 08:43:56.

Este documento foi emitido pelo SUAP em 10/10/2023. Para comprovar sua autenticidade, faça a leitura do QRCode ao lado ou acesse https://suap.ifmt.edu.br/autenticar-documento/ e forneça os dados abaixo:

Código Verificador: 596230 Código de Autenticação: 997315bb29

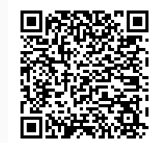